PRENDS TA PLACE

# **Plan de cours**

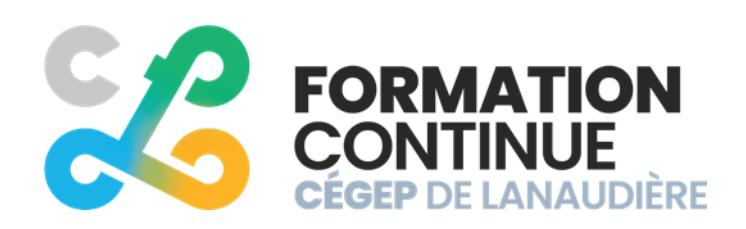

**cegep-lanaudiere.qc.ca** 

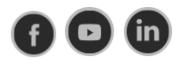

## **Bienvenue!**

C'est avec un immense bonheur pour nous de vous compter parmi nos étudiants.

La Formation continue au cégep ouvre toutes les portes pour concrétiser vos ambitions et atteindre de nouveaux sommets professionnels.

#### **Notre promesse : faciliter et simplifier le passage à l'action des entreprises qui investissent dans le développement de leurs talents.**

Nous offrons des services-conseils, des formations de qualité et des solutions sur mesure aux entreprises et organisations afin de répondre aux besoins spécifiques du marché du travail.

Nos formations sont conçues spécialement pour répondre aux besoins spécifiques de la clientèle adulte et du marché de l'emploi, dans des domaines variés.

Pour découvrir comment tirer pleinement profit de nos services, prenez le temps de lire ce qui suit. Vous trouverez dans ce guide, tous les éléments dont vous avez besoin pour réaliser votre projet de formation.

Nous ne sommes jamais bien loin et ce sera un plaisir de vous soutenir tout au long de votre démarche. Vous ne serez pas déçu, c'est promis !

Bonne lecture !

L'équipe de la Formation continue Cégep de Lanaudière

# **Vos informations!**

Voici les informations essentielles qui concernent votre formation.

**Titre du cours :** Comptabilité avancée I

**Nombre d'heures :** 20 heures

- **UEC\* :** 2 unités
- **Tuteur:** Jérémy Chamberland
- **Courriel :** [jeremy.chamberland@cegep-lanaudiere.qc.ca](mailto:jeremy.chamberland@cegep-lanaudiere.qc.ca)

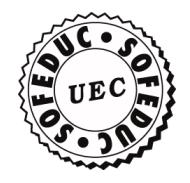

\* Le Cégep de Lanaudière est membre de la Société de formation et d'éducation continue (SOFEDUC) qui définit l'unité d'éducation continue (UEC) comme suit :

« Une unité d'éducation continue représente dix heures de participation à une activité structurée de formation, organisée et dirigée par une organisation accréditée, animée par des formateurs compétents et sanctionnée par une évaluation. »

## **DÉLAI DE LA FORMATION**

Dès votre inscription à un cours de perfectionnement en ligne, vous avez un délai de **90 jours pour effectuer la totalité de votre formation**. Après cette période, le Cégep de Lanaudière se réserve le droit de suspendre vos codes d'accès.

## **DESCRIPTION DU COURS ET OBJECTIF GÉNÉRAL DU COURS**

Analyser et traiter les données du cycle comptable dans les différents types d'entreprises.

### **OBJECTIFS D'APPRENTISSAGE ET CONTENU DES MODULES**

#### **MODULE 1 : LE CADRE THÉORIQUE DE LA COMPTABILITÉ**

*(Comptabilité 2 – Chapitre 1)*

#### **Objectifs d'apprentissage**

Distinguer les postulats, les principes, les caractéristiques d'information comptable et les normes comptables, puis les appliquer à des situations concrètes.

#### **Contenu**

- Les postulats comptables
- Les PCGR
- Les qualités de l'information comptable
- Les contraintes relatives à l'information comptable
- Les normes comptables

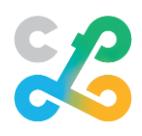

#### **Critères de performance**

• Reconnaître et appliquer, dans une situation donnée, les postulats, les PCGR, les qualités de l'information ainsi que les normes comptables.

#### **MODULE 2 : LES ENTREPRISES DE SERVICE**

*(Comptabilité 1 – Chapitre 4)*

#### **Objectifs d'apprentissage**

Comptabiliser les transactions reliées à une entreprise de service et en établir les états financiers conformément aux normes de présentation.

#### **Contenu**

- Préparer les états financiers d'une société de services
	- o L'état des résultats
	- o L'état de l'avoir des associés
	- o Le bilan

#### **Critères de performance**

- Comptabilisation de façon exacte les transactions des sociétés de services
- Présenter les états financiers d'une société de services conformément aux normes applicables.

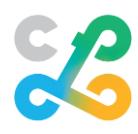

#### **MODULE 3 : LA SOCIÉTÉ EN NOM COLLECTIF**

*(Comptabilité 2 – Chapitre 8)*

#### **Objectifs d'apprentissage**

Comptabiliser les transactions reliées à la formation et l'exploitation d'une société en nom collectif et en établir les états financiers conformément aux normes de présentation.

#### **Contenu**

- Caractéristiques et l'environnement d'une société en nom collectif
- Les différents types de sociétés en nom collectif
- Comptabiliser la formation de la société en nom collectif
- Partage des bénéfices nets ou des pertes nettes entre les associés
- Comptabiliser les écritures de clôture de la société en nom collectif
- Comptabiliser les transactions relatives aux ajouts et aux retraits des associés
- Préparer les états financiers d'une société en nom collectif
- L'état des résultats
- L'état de l'avoir des associés
- Le bilan

#### **Critères de performance**

- Comptabiliser de façon exacte les transactions des sociétés en nom collectif
- Présenter les états financiers propres aux sociétés de personnes conformément aux normes applicables
- Reconnaître les caractéristiques, l'environnement et les différents types de sociétés en nom collectif

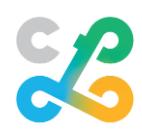

#### **MODULE 4 : LES SOCIÉTÉS PAR ACTIONS**

*(Comptabilité 2 – Chapitre 9)*

#### **Objectifs d'apprentissage**

Comptabiliser les transactions reliées à une société par actions et en établir les états financiers conformément aux normes de présentation.

#### **Contenu**

- L'environnement des sociétés par actions
- Les types de sociétés par actions
- Comptabiliser la constitution de la société par actions par l'émission d'actions
- Comptabiliser les opérations au surplus d'apports
- Rédiger les écritures de clôture et calculer la valeur des actions
- Comptabiliser la conversion d'actions
- Enregistrer la déclaration et le versement du dividende en actions et le fractionnement
- Produire les états financiers d'une société par actions
	- o L'état des résultats
	- o L'état de l'avoir des actionnaires
	- o Le bilan

#### **Critères de performance**

- Détermination juste des opérations à effectuer
- Mesure et traitement appropriés des montants en cause
- Manifestation de rigueur et d'objectivité
- Détermination correcte des postes aux différents rapports financiers

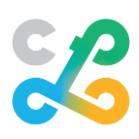

## **STRATÉGIES PÉDAGOGIQUES UTILISÉES**

L'étudiant doit faire les lectures suggérées dans le calendrier de la formation (page suivante).

L'étudiant doit effectuer les travaux suggérés dans le calendrier de la formation (page suivante).

Le tuteur est disponible pour aider l'étudiant dans le cadre de sa formation.

### **COMMUNICATIONS AVEC LE TUTEUR**

Lorsque l'étudiant désire de l'aide ou qu'il a des questionnements sur la matière du cours, il peut communiquer par courriel avec le tuteur de la formation. Consultez les coordonnées sur la première page de ce plan de formation.

#### **Courriel**

Dans la **zone objet**, **indiquez le cours** pour lequel vous désirez obtenir de l'aide.

Dans le message, spécifiez pour quel travail vous désirez obtenir de l'aide. *Soyez précis dans vos questions.* 

Votre tuteur vous répondra dans les meilleurs délais.

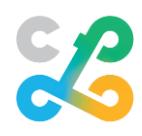

## **CALENDRIER (organisation)**

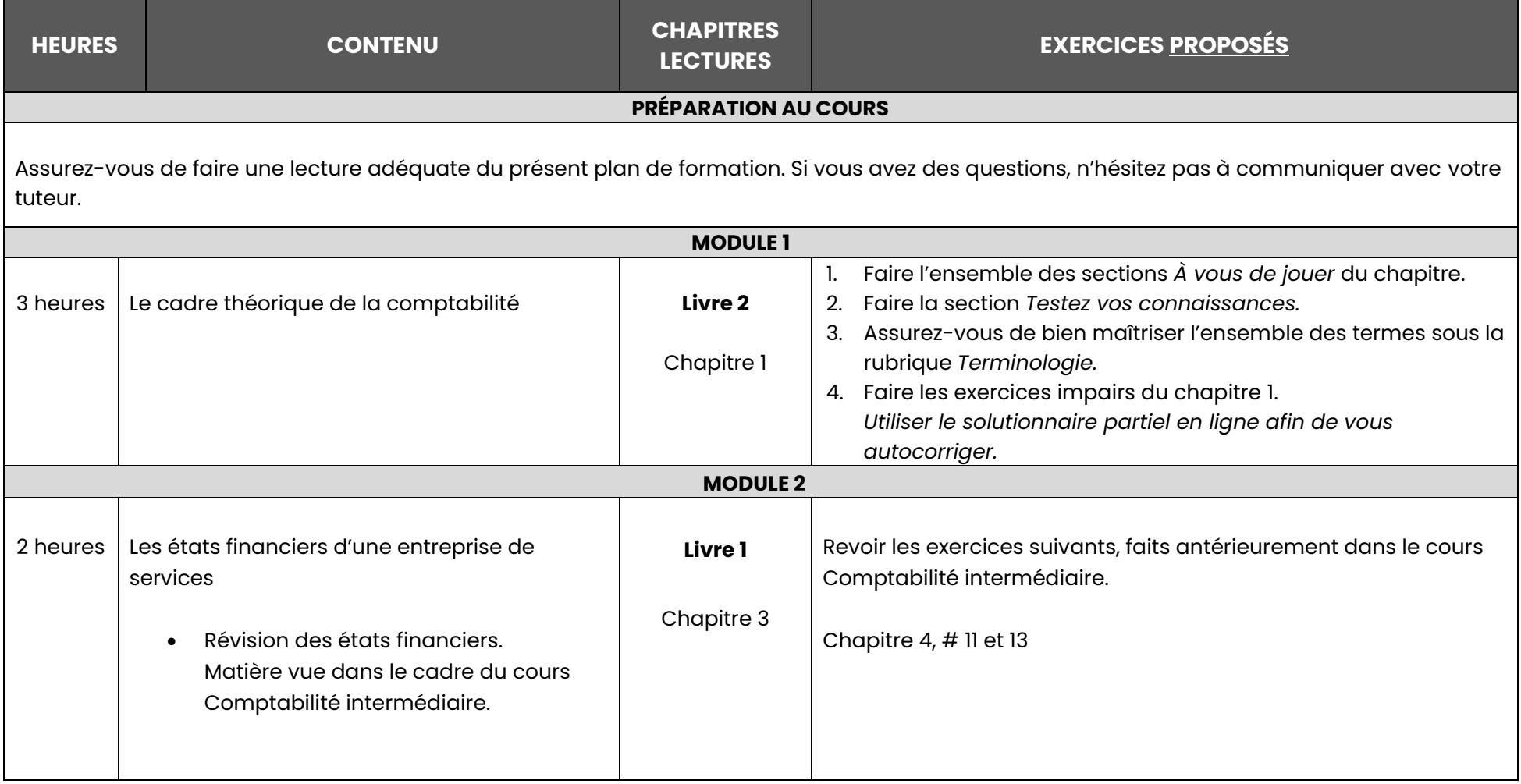

EB

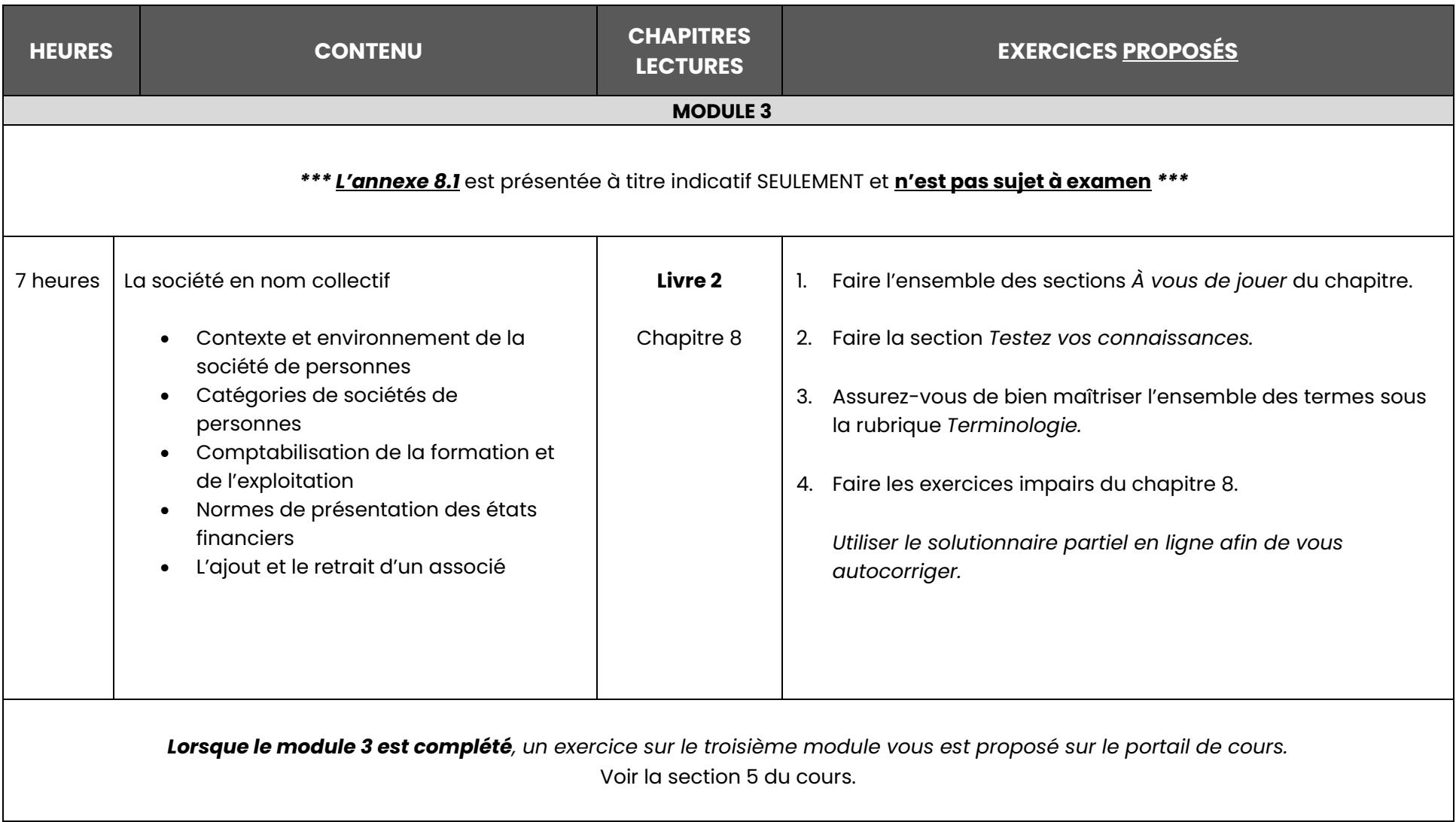

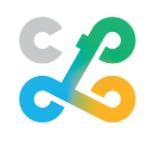

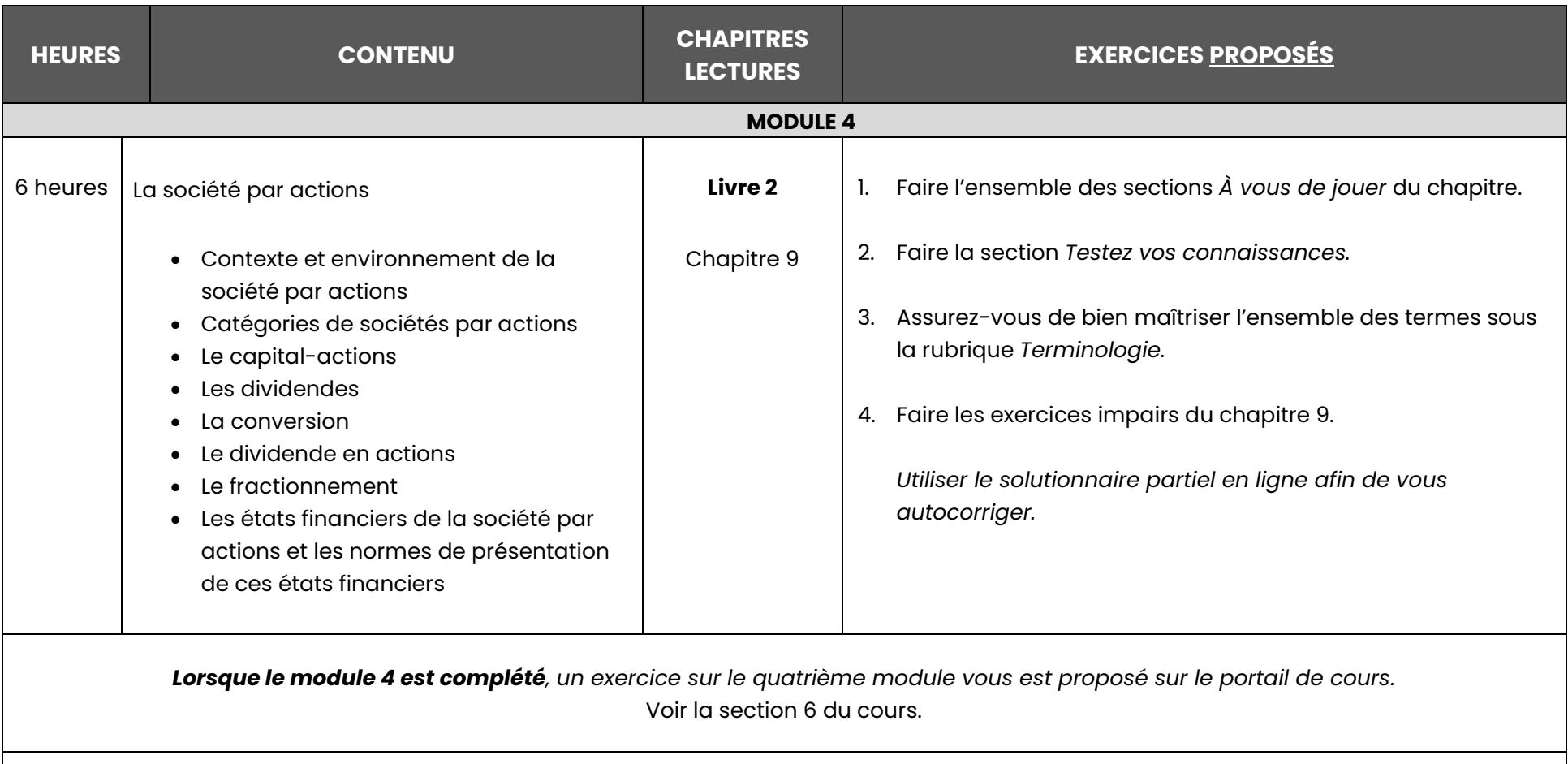

#### **ÉVALUATIONS (voir la section ÉVALUATIONS)**

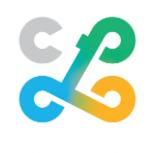

## **CALENDRIER DES ÉVALUATIONS**

**Veuillez noter que ces évaluations sont obligatoires afin de pouvoir passer l'examen final et afin de pouvoir recevoir un badge et une attestation de réussite de l'institution.**

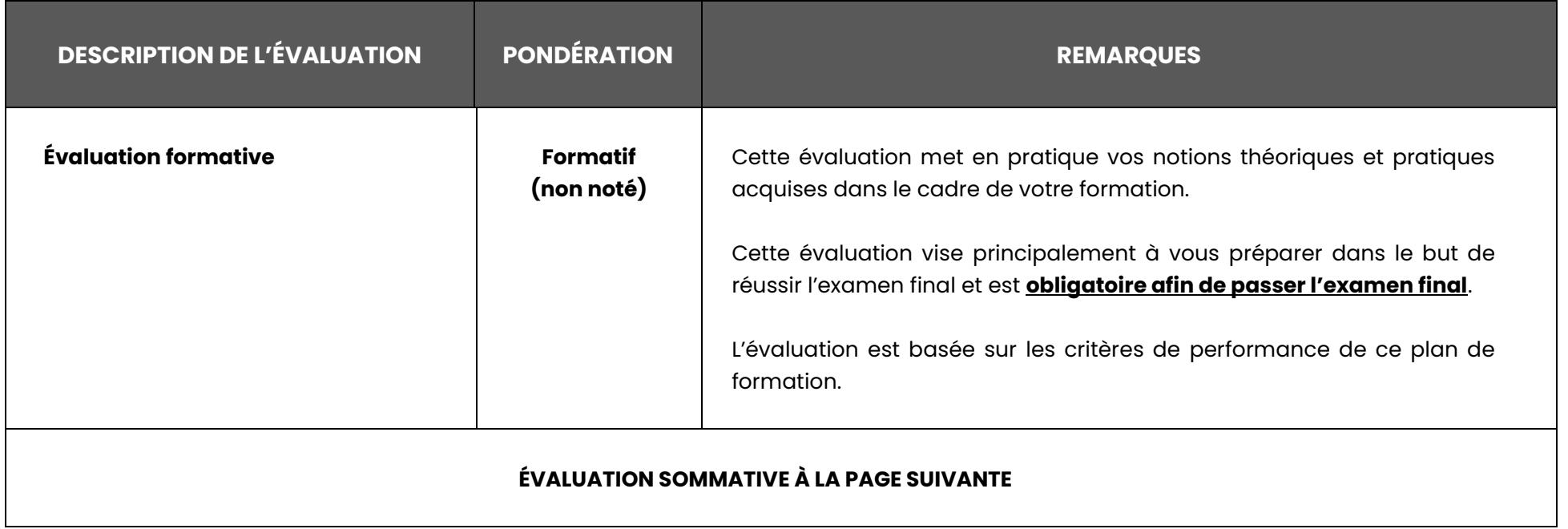

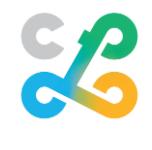

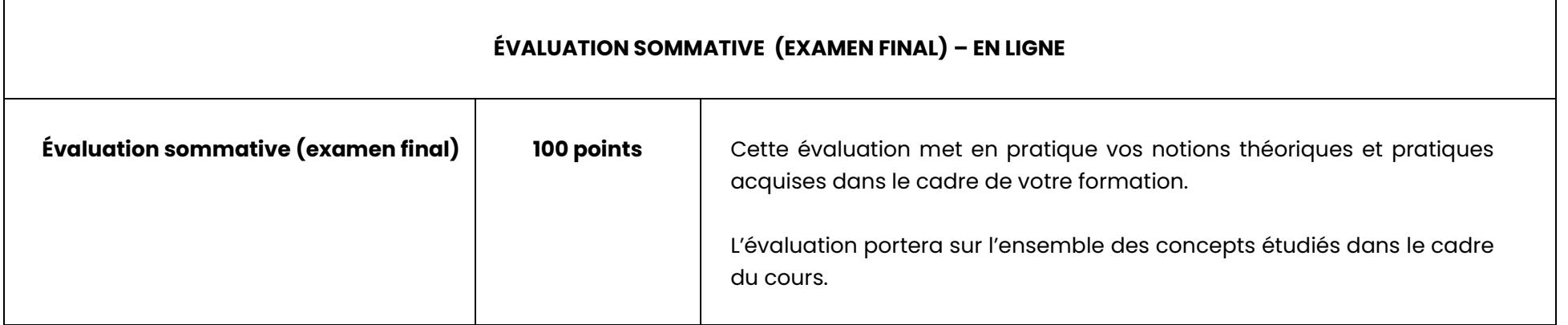

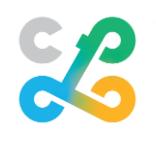

## **MÉDIAGRAPHIE**

#### **Livres obligatoires**

#### **Comptabilité 1, 8<sup>e</sup> édition<sup>1</sup>**

Analyse et traitement des données du cycle comptable

Auteurs : Marc Sakaitis, Pierre Veillette, Robert Brien et Jean Sénécal Édition : Chenelière éducation ISBN : 978-2-7650-5635-5

#### **Comptabilité 2, 8<sup>e</sup> édition<sup>1</sup>**

Analyse et traitement des données du cycle comptable

Auteurs : Nathalie Girard, Myriam Laberge, Robert Brien et Jean Sénécal

Édition : Chenelière éducation

ISBN : 978-2-7650-5564-8

#### **Où se procurer ces volumes?**

- 1. À la coop du Cégep
- 2. Dans une librairie
- 3. Par commande en ligne, en cliquant sur le volume désiré : [Comptabilité 1](https://www.cheneliere.ca/10650-livre-comptabilite-1-8e-edition.html) [Comptabilité 2](https://www.cheneliere.ca/10652-livre-comptabilite-2-8e-edition.html)

*En commandant en ligne, vous recevrez votre commande directement à la maison, sans frais de transport. La formule d'achat en ligne vous évite ainsi d'avoir à vous déplacer afin d'obtenir votre manuel.*

\*\*\* *Pour toute question relative à l'achat et à la réception des volumes, vous devez contacter l'éditeur*.

 $<sup>1</sup>$  Sur achat de ce manuel, vous recevrez un code d'accès vous permettant de vous connecter gratuitement sur la</sup> plateforme *Chenelière éducation.* Vous aurez accès aux solutionnaires partiels ainsi qu'à du matériel pédagogique, et ce, gratuitement. Aucun solutionnaire papier n'est disponible. Celui-ci est maintenant en ligne.

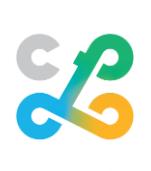